TRAEGER.DE Söllnerstr. 9 . 92637 Weiden . [info@traeger.de](mailto:info@traeger.de?subject=Rfc1006Server.Start Method) . +49 (0)961 48 23 0 0

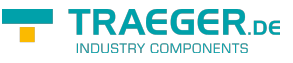

## Rfc1006Server.Start Method

Starts the server and accept client.

**Namespace:** [Rfc1006LibNet.Advanced](https://docs.traeger.de/en/software/sdk/rfc-1006/rfc-1006-lib-net.advanced/class.library/rfc1006libnet.advanced.namespace)

**Assembly:** Rfc1006LibNet.Advanced (in Rfc1006LibNet.Advanced.dll) Version: 1.0.2.0 (1.0.5.3)

# <span id="page-0-0"></span>Syntax

**C#**

public override void Start()

### <span id="page-0-1"></span>Exceptions

**Exception Condition [Exception](http://msdn2.microsoft.com/en-us/library/c18k6c59) Server already started** 

#### <span id="page-0-2"></span>See Also

<span id="page-0-3"></span>Reference

[Rfc1006Server Class](https://docs.traeger.de/en/software/sdk/rfc-1006/rfc-1006-lib-net.advanced/class.library/rfc1006libnet.advanced.rfc1006server.type) [Rfc1006LibNet.Advanced Namespace](https://docs.traeger.de/en/software/sdk/rfc-1006/rfc-1006-lib-net.advanced/class.library/rfc1006libnet.advanced.namespace)

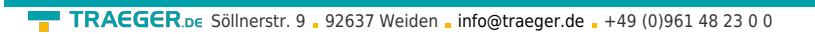

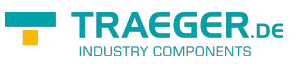

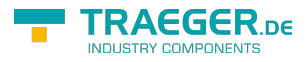

### **Table of Contents**

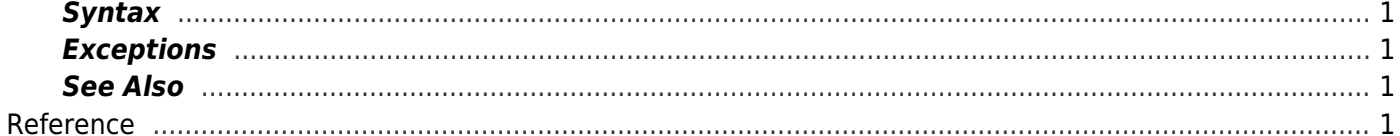